Sei in: Home - Cultura e spettacolo - Libri & fumetti - "Fare i libri" alla minimum fax La casa editrice romana si racconta

#### **L'intervista**

## "Fare i libri" alla minimum fax La casa editrice romana si racconta

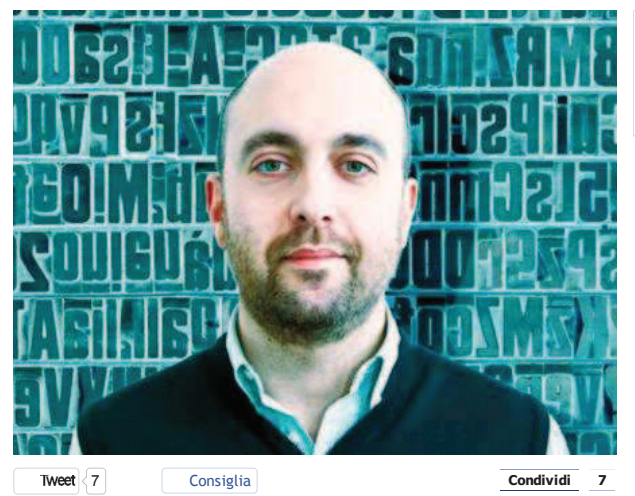

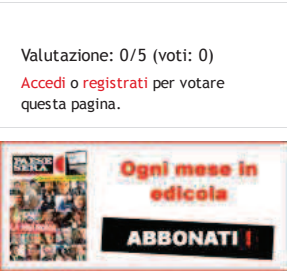

La storia illustrata di un decennio di attività creativa e di scambio di idee. Ne abbiamo parlato con uno degli autori, l'art director Riccardo Falcinelli. "Vedo l'editoria romana in salute. Vent'anni fa la Capitale era un contesto piuttosto desolante e il grosso si faceva solo a Milano. Oggi invece ci sono molte case editrici più o meno in forma, più o meno ricche, che comunque portano avanti dei progetti interessanti" DI R. BELLANTONE

"Le copertine devono somigliare a tre cose: al libro che racchiudono, all'editore che lo pubblica, al lettore che lo compra". Detto così, il mestiere del grafico editoriale non sembrerebbe nemmeno troppo complicato. La realtà, nei fatti, è però ben diversa, perché la veste grafica di un libro è una parte fondamentale di un progetto editoriale: elemento chiave per garantire la riconoscibilità di un editore agli occhi del lettore e, spesso, crocevia da cui dipendono il successo o la rovina di un titolo. Di tutto ciò racconta il volume Fare i libri (pp. 170, 15 euro), la storia illustrata di un decennio di attività creativa e di scambio di idee alla base del percorso di crescita della casa editrice minimum fax, arricchita dai contributi delle figure cardine coinvolte nel processo di lavorazione, produzione, promozione e vendita dei libri. Paese Sera ne ha parlato con l'art director Riccardo Falcinelli, che presenterà il testo il primo febbraio alla Fandango insieme agli editori della minimum fax Marco Cassini e Daniele Di Gennaro.

#### Quando è nata l'idea di fare questo libro?

Tutto è nato da un'idea di Marco Cassini, che ha proposto di fare qualcosa per festeggiare i dieci anni di attività insieme nella minimum fax. La mia controproposta è stata di realizzare un libro capace di spiegare come è fatto il nostro mestiere attraverso il contributo di tutti, dagli editori al direttore editoriale, dal caporedattore al responsabile ufficio stampa, compreso, ovviamente, anche l'art director. Fare i libri è il risultato della nostra esperienza: un libro per i nostri lettori ma anche per gli addetti ai lavori.

#### Dai primi anni novanta con gli esordi con la letteratura americana contemporanea alla riscoperta di Raymond Carver. E ancora, dal 2000, la narrativa italiana, il cinema, la rilettura dei classici e tanto altro. Quando vi siete resi conto di aver fatto il salto di qualità?

All'inizio degli anni duemila abbiamo notato che le nostre copertine venivano pubblicate tantissimo sui giornali e sulle riviste di settore. I nostri libri si ritagliavano così spazi di visibilità non solo con le recensioni ma anche grazie alla loro veste grafica. Le persone, dagli addetti ai lavori ai lettori forti, hanno iniziato a parlarne, perché solo a vederle le copertine lasciavano intendere che dentro i libri ci fosse qualcosa di buono, attirando così anche un pubblico più giovane.

#### Il libro è anche uno strumento per chi intende addentrarsi nell'universo del book design. Che consigli si sentirebbe di dare a chi intende intraprendere questa professione?

Anzitutto va detto che questo libro, più che un esaustivo manuale di grafica, è un case study, e dunque l'analisi del progetto editoriale di minimum fax, un piccolo editore che parla a una tribù di lettori affezionati. Può essere utile certamente a chi vuole fare questo mestiere. Non è un settore facile. Intanto perché è difficile accedervi. E poi, una volta dentro, non basta tenere conto degli aspetti creativi, ma occorre avere la capacità di interpretare il libro da tanti punti di vista e saper dialogare con ogni singola figura professionale che ci lavora sopra. In tutto ciò, l'art director è una sorta di direttore d'orchestra: deve avere una grande capacità nel coordinare le idee e riuscire a condensarle in un'immagine.

#### Studi in Inghilterra e lavori in Italia, tra gli altri, per Einaudi Stile Libero, Eléuthera, Laterza, Newton Compton e, appunto, minimum fax. Come vedi l'editoria romana e cosa ti porti dietro della tua esperienza all'estero?

In Inghilterra l'aspetto fondamentale è il fatto che fare il lavoro che piace non solo è possibile ma è un diritto, a patto che ci si impegni per poterlo esprimere. Ciò è indice di una società fortemente meritocratica. In Italia in questo senso siamo indietro. Da noi già a scuola l'allievo tende a essere sconfortato e a passare è l'idea che fare il lavoro che piace sia quasi un lusso, un privilegio. Detto ciò, vedo l'editoria romana in salute. Vent'anni fa la Capitale era un contesto piuttosto desolante e il grosso si faceva solo a Milano. Oggi invece ci sono molte case editrici più o meno in forma, più o meno ricche, che comunque portano avanti dei progetti interessanti. E la Fiera della piccola e media editoria ne è una dimostrazione.

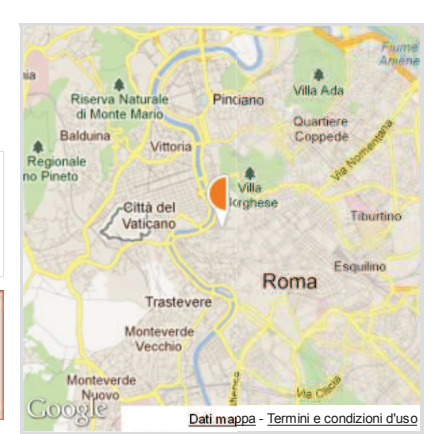

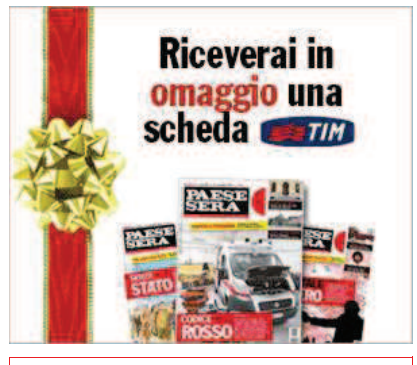

### A CITTÀ **PROIBITA**

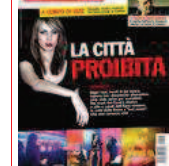

Night club, locali lap<br>dance, topless bar, discoteche alternative, strip club, privè per<br>scambisti. Nascosta tra i scanibisti. Nascusta da l'oriento storico o<br>nel verde dell'Agro<br>nel verde dell'Agro<br>"luci rosse" che si ritrova ogni notte. Fatta di uomini soli ma anche di giovani e coppie

Editoriale

Sommario

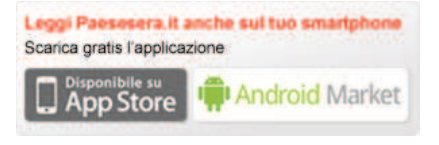

**SEGUICI** 

Facebook Twitter **RSS** 

### I NOSTRI BLOG

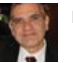

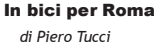

Accadde a Roma... domani 31 gennaio 314.

#### Copia-Incolla

di Gabriele Figus e Valerio Motta La rivoluzione in Egitto. Pezzetti di storia

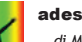

# adesso Rainbow!

di Marinella Zetti e Flaminia P. Mancinelli

Plus, la prima associazione di persone lgbt sieropositive

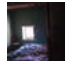

**Roberto Carvelli** di Roberto Carvelli

Nell'ultimo numero di Internazionale (El Gusto)

**Basta Cartelloni a Roma!**